## Accessing Minutes on Board Docs

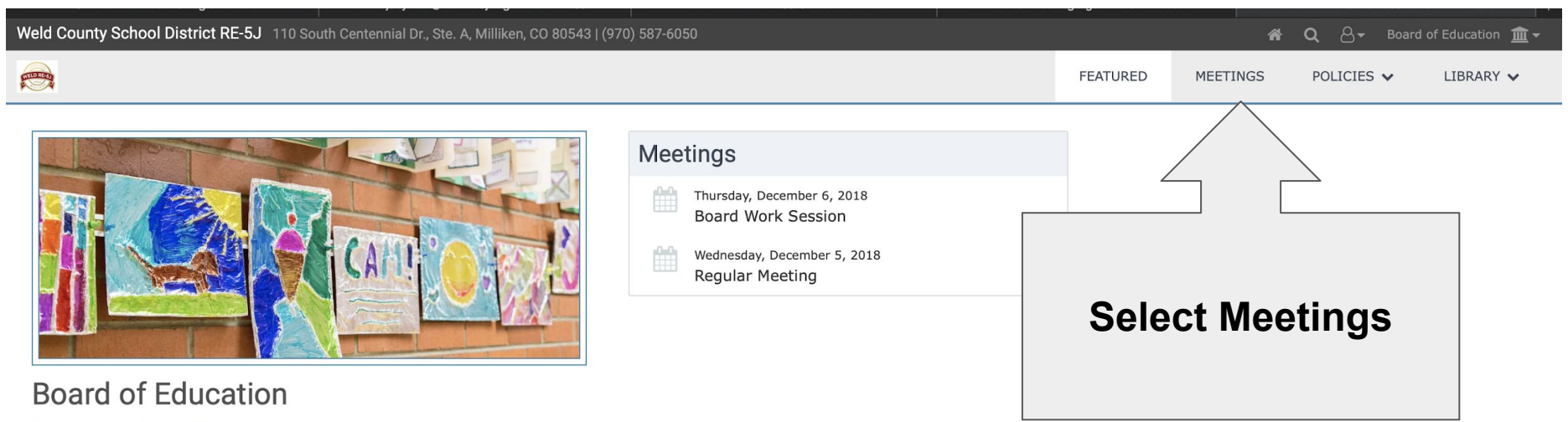

Meeting Agendas and Minutes

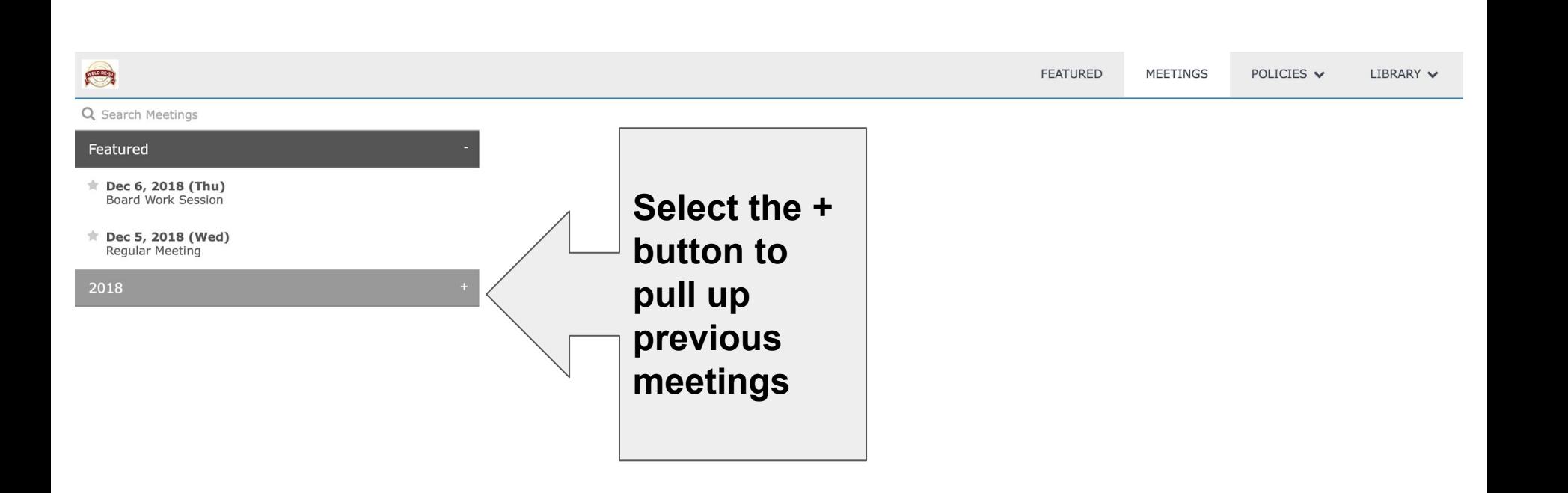

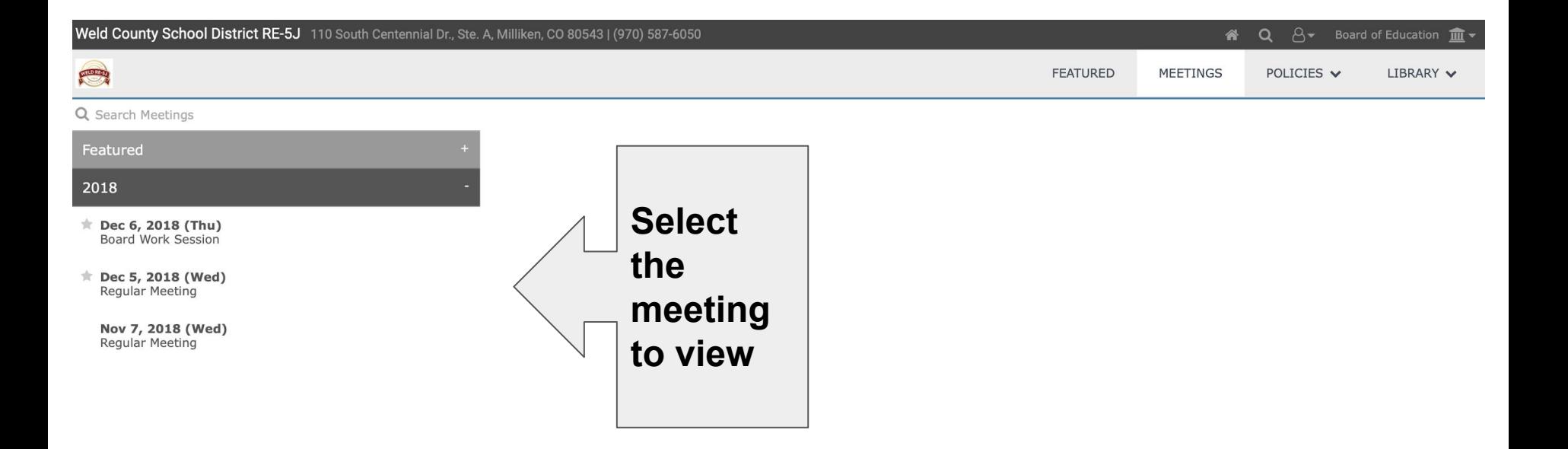

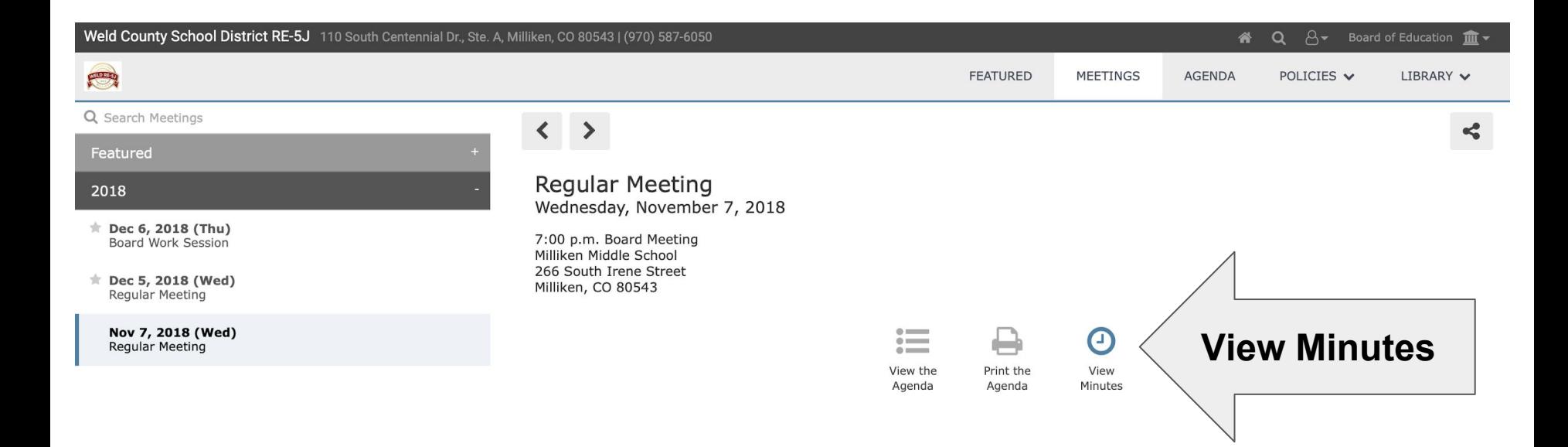